# test2

September 8, 2020

#### [4]: **import strax**

**0.0.1 Declare all information necesary to set up the DB interface**

```
[]: corrections=strax.
      ,→CorrectionsInterface(host=None,username=None,password=None,database_name='corrections')
```
#### [6]: corrections.list\_corrections()

```
[6]: ['pmt_44_gain_xenon1t',
```

```
'pmt_17_gain_xenon1t',
'pmt_181_gain_xenon1t',
'pmt_197_gain_xenon1t',
'pmt_246_gain_xenon1t',
'pmt_166_gain_xenon1t',
'pmt_179_gain_xenon1t',
'pmt_220_gain_xenon1t',
'pmt_24_gain_xenon1t',
'pmt_204_gain_xenon1t',
'pmt_11_gain_xenon1t',
'pmt_178_gain_xenon1t',
'pmt_207_gain_xenon1t',
'pmt_13_gain_xenon1t',
'pmt_88_gain_xenon1t',
'pmt_86_gain_xenon1t',
'pmt_131_gain_xenon1t',
'pmt_40_gain_xenon1t',
'pmt_1_gain_xenon1t',
'pmt_176_gain_xenon1t',
'pmt_10_gain_xenon1t',
'pmt_48_gain_xenon1t',
'pmt_76_gain_xenon1t',
'pmt_5_gain_xenon1t',
'global_xenon1t',
'pmt_22_gain_xenon1t',
'pmt_239_gain_xenon1t',
'pmt_100_gain_xenon1t',
```
'pmt\_219\_gain\_xenon1t', 'pmt\_201\_gain\_xenon1t', 'pmt\_182\_gain\_xenon1t', 'pmt\_163\_gain\_xenon1t', 'pmt\_232\_gain\_xenon1t', 'pmt\_192\_gain\_xenon1t', 'pmt\_66\_gain\_xenon1t', 'pmt\_51\_gain\_xenon1t', 'pmt\_241\_gain\_xenon1t', 'pmt\_108\_gain\_xenon1t', 'pmt\_99\_gain\_xenon1t', 'pmt\_169\_gain\_xenon1t', 'pmt\_234\_gain\_xenon1t', 'pmt\_58\_gain\_xenon1t', 'pmt\_128\_gain\_xenon1t', 'pmt\_125\_gain\_xenon1t', 'pmt\_120\_gain\_xenon1t', 'pmt\_150\_gain\_xenon1t', 'pmt\_222\_gain\_xenon1t', 'pmt\_59\_gain\_xenon1t', 'pmt\_114\_gain\_xenon1t', 'pmt\_141\_gain\_xenon1t', 'pmt\_159\_gain\_xenon1t', 'pmt\_193\_gain\_xenon1t', 'pmt\_145\_gain\_xenon1t', 'pmt\_228\_gain\_xenon1t', 'pmt\_98\_gain\_xenon1t', 'pmt\_203\_gain\_xenon1t', 'pmt\_202\_gain\_xenon1t', 'pmt\_34\_gain\_xenon1t', 'pmt\_206\_gain\_xenon1t', 'pmt\_170\_gain\_xenon1t', 'pmt\_68\_gain\_xenon1t', 'pmt\_175\_gain\_xenon1t', 'pmt\_52\_gain\_xenon1t', 'pmt\_143\_gain\_xenon1t', 'pmt\_101\_gain\_xenon1t', 'pmt\_19\_gain\_xenon1t', 'pmt\_64\_gain\_xenon1t', 'pmt\_240\_gain\_xenon1t', 'pmt\_216\_gain\_xenon1t', 'pmt\_209\_gain\_xenon1t', 'pmt\_62\_gain\_xenon1t', 'pmt\_42\_gain\_xenon1t', 'pmt\_183\_gain\_xenon1t', 'pmt\_218\_gain\_xenon1t', 'pmt\_188\_gain\_xenon1t',

```
'pmt_213_gain_xenon1t',
'pmt_90_gain_xenon1t',
'pmt_84_gain_xenon1t',
'pmt_113_gain_xenon1t',
'pmt_116_gain_xenon1t',
'pmt_133_gain_xenon1t',
'pmt_46_gain_xenon1t',
'pmt_54_gain_xenon1t',
'pmt_126_gain_xenon1t',
'test',
'pmt 16 gain xenon1t',
'pmt_172_gain_xenon1t',
'pmt_210_gain_xenon1t',
'pmt_12_gain_xenon1t',
'pmt_23_gain_xenon1t',
'pmt_221_gain_xenon1t',
'pmt_9_gain_xenon1t',
'pmt_70_gain_xenon1t',
'pmt_154_gain_xenon1t',
'pmt_198_gain_xenon1t',
'pmt_212_gain_xenon1t',
'pmt_115_gain_xenon1t',
'pmt_171_gain_xenon1t',
'pmt_75_gain_xenon1t',
'pmt_107_gain_xenon1t',
'pmt_38_gain_xenon1t',
'pmt_187_gain_xenon1t',
'pmt_118_gain_xenon1t',
'pmt_47_gain_xenon1t',
'pmt_28_gain_xenon1t',
'pmt_89_gain_xenon1t',
'pmt_244_gain_xenon1t',
'pmt_233_gain_xenon1t',
'pmt_20_gain_xenon1t',
'pmt_194_gain_xenon1t',
'pmt_136_gain_xenon1t',
'pmt_93_gain_xenon1t',
'pmt_151_gain_xenon1t',
'test3',
'pmt_127_gain_xenon1t',
'pmt 6 gain xenon1t',
'pmt_226_gain_xenon1t',
'pmt_67_gain_xenon1t',
'pmt_50_gain_xenon1t',
'pmt_60_gain_xenon1t',
'pmt_146_gain_xenon1t',
'pmt_37_gain_xenon1t',
```
'pmt\_39\_gain\_xenon1t', 'pmt\_21\_gain\_xenon1t', 'pmt\_224\_gain\_xenon1t', 'pmt\_65\_gain\_xenon1t', 'pmt\_15\_gain\_xenon1t', 'pmt\_122\_gain\_xenon1t', 'pmt\_243\_gain\_xenon1t', 'pmt\_124\_gain\_xenon1t', 'pmt\_168\_gain\_xenon1t', 'pmt\_78\_gain\_xenon1t', 'pmt\_53\_gain\_xenon1t', 'pmt\_106\_gain\_xenon1t', 'pmt\_109\_gain\_xenon1t', 'pmt\_41\_gain\_xenon1t', 'pmt\_160\_gain\_xenon1t', 'pmt\_121\_gain\_xenon1t', 'pmt\_63\_gain\_xenon1t', 'pmt\_153\_gain\_xenon1t', 'pmt\_94\_gain\_xenon1t', 'pmt\_237\_gain\_xenon1t', 'pmt\_245\_gain\_xenon1t', 'pmt\_186\_gain\_xenon1t', 'pmt\_27\_gain\_xenon1t', 'pmt\_2\_gain\_xenon1t', 'pmt\_230\_gain\_xenon1t', 'pmt\_215\_gain\_xenon1t', 'pmt\_gains\_all\_TEST', 'pmt\_35\_gain\_xenon1t', 'pmt\_190\_gain\_xenon1t', 'pmt\_227\_gain\_xenon1t', 'pmt\_174\_gain\_xenon1t', 'pmt\_119\_gain\_xenon1t', 'pmt\_97\_gain\_xenon1t', 'pmt\_96\_gain\_xenon1t', 'pmt\_117\_gain\_xenon1t', 'pmt\_200\_gain\_xenon1t', 'pmt\_91\_gain\_xenon1t', 'pmt\_103\_gain\_xenon1t', 'pmt 30 gain xenon1t', 'pmt\_82\_gain\_xenon1t', 'pmt\_77\_gain\_xenon1t', 'pmt\_123\_gain\_xenon1t', 'pmt\_139\_gain\_xenon1t', 'pmt\_158\_gain\_xenon1t', 'pmt\_74\_gain\_xenon1t', 'pmt\_61\_gain\_xenon1t', 'pmt\_8\_gain\_xenon1t',

'pmt\_149\_gain\_xenon1t', 'pmt\_205\_gain\_xenon1t', 'pmt\_217\_gain\_xenon1t', 'pmt\_180\_gain\_xenon1t', 'pmt\_155\_gain\_xenon1t', 'pmt\_208\_gain\_xenon1t', 'pmt\_14\_gain\_xenon1t', 'pmt\_7\_gain\_xenon1t', 'pmt\_161\_gain\_xenon1t', 'pmt\_173\_gain\_xenon1t', 'pmt\_49\_gain\_xenon1t', 'pmt\_132\_gain\_xenon1t', 'pmt\_167\_gain\_xenon1t', 'pmt\_142\_gain\_xenon1t', 'pmt\_36\_gain\_xenon1t', 'pmt\_31\_gain\_xenon1t', 'pmt\_112\_gain\_xenon1t', 'pmt\_238\_gain\_xenon1t', 'pmt\_138\_gain\_xenon1t', 'pmt\_189\_gain\_xenon1t', 'pmt\_102\_gain\_xenon1t', 'pmt\_147\_gain\_xenon1t', 'pmt\_26\_gain\_xenon1t', 'pmt\_111\_gain\_xenon1t', 'pmt\_105\_gain\_xenon1t', 'pmt\_148\_gain\_xenon1t', 'pmt\_196\_gain\_xenon1t', 'pmt\_3\_gain\_xenon1t', 'pmt\_1\_gain\_xenonnt', 'pmt\_43\_gain\_xenon1t', 'pmt\_164\_gain\_xenon1t', 'pmt\_236\_gain\_xenon1t', 'pmt\_191\_gain\_xenon1t', 'pmt\_242\_gain\_xenon1t', 'pmt\_83\_gain\_xenon1t', 'pmt\_71\_gain\_xenon1t', 'pmt\_0\_gain\_xenon1t', 'pmt\_29\_gain\_xenon1t', 'pmt\_87\_gain\_xenon1t', 'pmt\_80\_gain\_xenon1t', 'pmt\_225\_gain\_xenon1t', 'pmt\_57\_gain\_xenon1t', 'pmt\_214\_gain\_xenon1t', 'pmt\_95\_gain\_xenon1t', 'pmt\_32\_gain\_xenon1t', 'pmt\_18\_gain\_xenon1t', 'pmt\_85\_gain\_xenon1t',

```
'pmt_92_gain_xenon1t',
'pmt_137_gain_xenon1t',
'pmt_130_gain_xenon1t',
'pmt_157_gain_xenon1t',
'pmt_162_gain_xenon1t',
'pmt_110_gain_xenon1t',
'pmt_129_gain_xenon1t',
'pmt_140_gain_xenon1t',
'pmt_199_gain_xenon1t',
'pmt_177_gain_xenon1t',
'pmt_235_gain_xenon1t',
'pmt_135_gain_xenon1t',
'pmt_247_gain_xenon1t',
'pmt_56_gain_xenon1t',
'pmt_184_gain_xenon1t',
'pmt_231_gain_xenon1t',
'pmt_152_gain_xenon1t',
'pmt_0_gain_xenonnt',
'pmt_185_gain_xenon1t',
'pmt_229_gain_xenon1t',
'pmt_223_gain_xenon1t',
'pmt_195_gain_xenon1t',
'pmt_73_gain_xenon1t',
'pmt_69_gain_xenon1t',
'pmt_4_gain_xenon1t',
'pmt_211_gain_xenon1t',
'pmt_33_gain_xenon1t',
'pmt_165_gain_xenon1t',
'pmt_72_gain_xenon1t',
'pmt_156_gain_xenon1t',
'pmt_144_gain_xenon1t',
'pmt_81_gain_xenon1t',
'pmt_55_gain_xenon1t',
'pmt_45_gain_xenon1t',
'pmt_104_gain_xenon1t',
'elife_xenon1t',
'pmt_79_gain_xenon1t',
'pmt_134_gain_xenon1t',
'pmt_25_gain_xenon1t']
```
### **0.0.2 Read a correcgtion (e.g. pmt gains in the DB)**

```
[10]: df =corrections.read('pmt_55_gain_xenon1t')
```

```
[11]: df
```
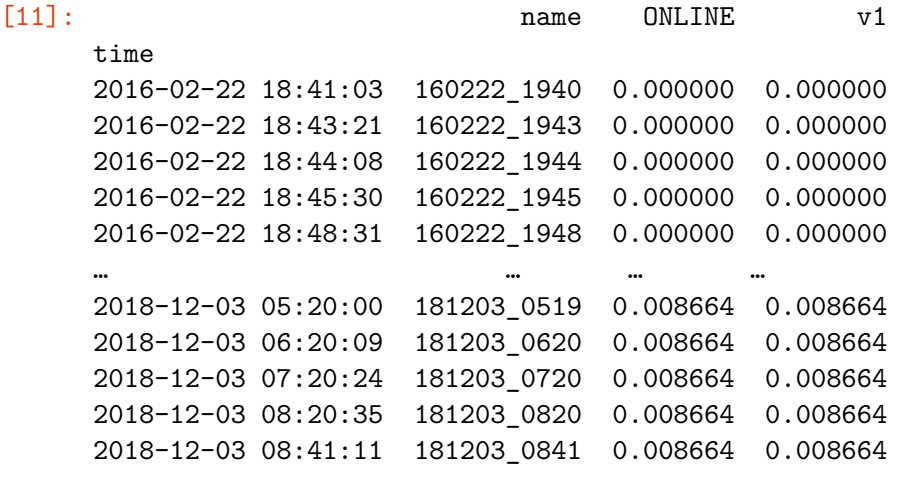

[24488 rows x 3 columns]

### **0.0.3 Write example of a dataframe**

```
[13]: corrections.write('test',df)
```
[13]: <pymongo.results.InsertManyResult at 0x7f947420fc88>

## **0.0.4 Read global version**

```
[8]: df_global = corrections.read('global_xenon1t')
```
 $[9]:$  df\_global

time

```
[9]: ONLINE \setminus
```

```
2016-01-01 {'pmt_0_gain_xenon1t': 'v1', 'pmt_1_gain_xenon…
2019-01-01 {'pmt_0_gain_xenon1t': 'v1', 'pmt_1_gain_xenon…
```
v1

time 2016-01-01 {'pmt\_0\_gain\_xenon1t': 'v1', 'pmt\_1\_gain\_xenon… 2019-01-01 {'pmt\_0\_gain\_xenon1t': 'v1', 'pmt\_1\_gain\_xenon…